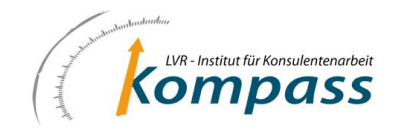

# **Anmeldebogen zur Leistungsanfrage**

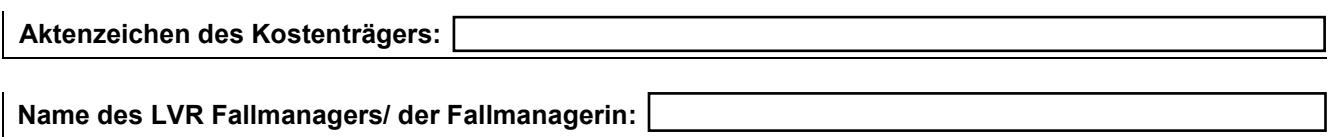

#### **I. Persönliche Daten des Leistungsberechtigten/ der Leistungsberechtigten**

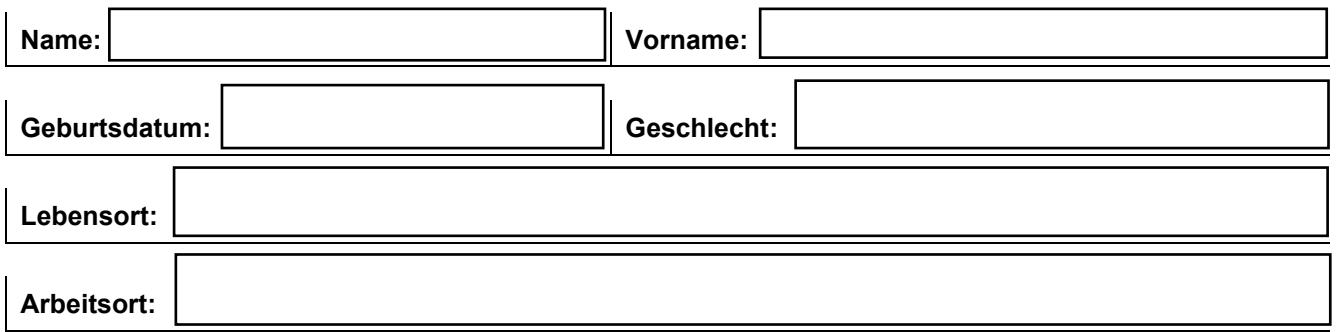

### **II. Kontaktperson/ Ansprechpartner/ in**

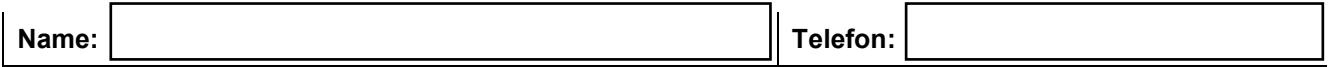

#### *Bitte unbedingt die Telefonnummer angeben, unter der die Kontaktperson erreichbar ist.*

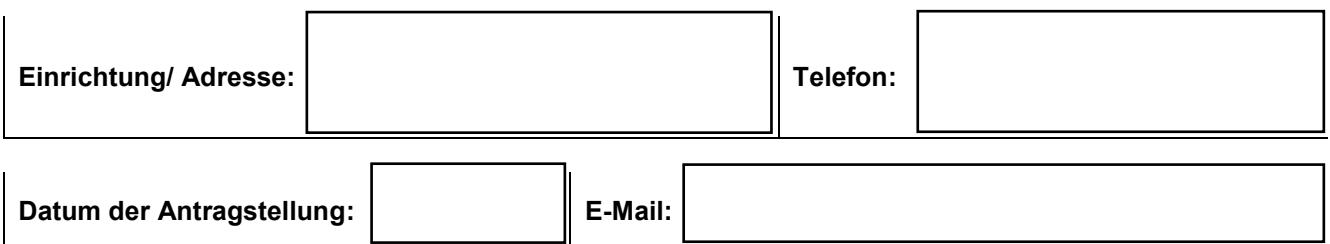

#### **III. Gesetzliche Betreuung**

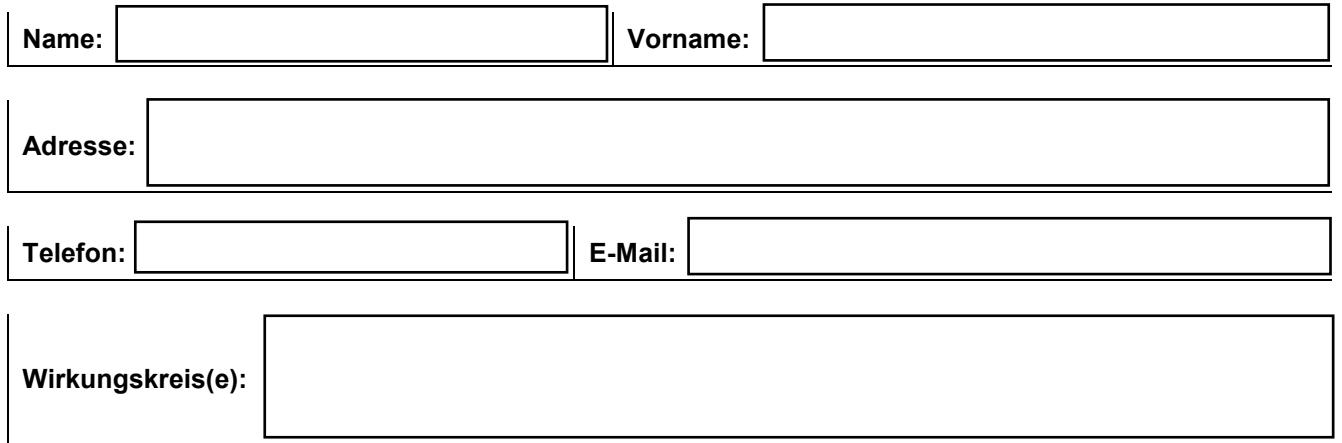

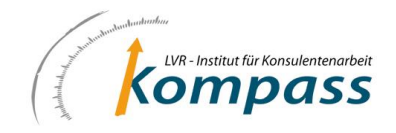

## **IV. Ausgangssituation/ Darstellung der Problemlage**

# **V. Zielsetzung der Beratung**

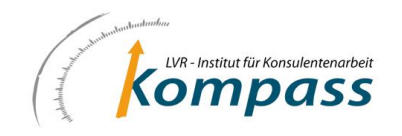

#### **VI. Die Initiative der Beratungsanfrage an das Institut Kompass erfolgte durch**

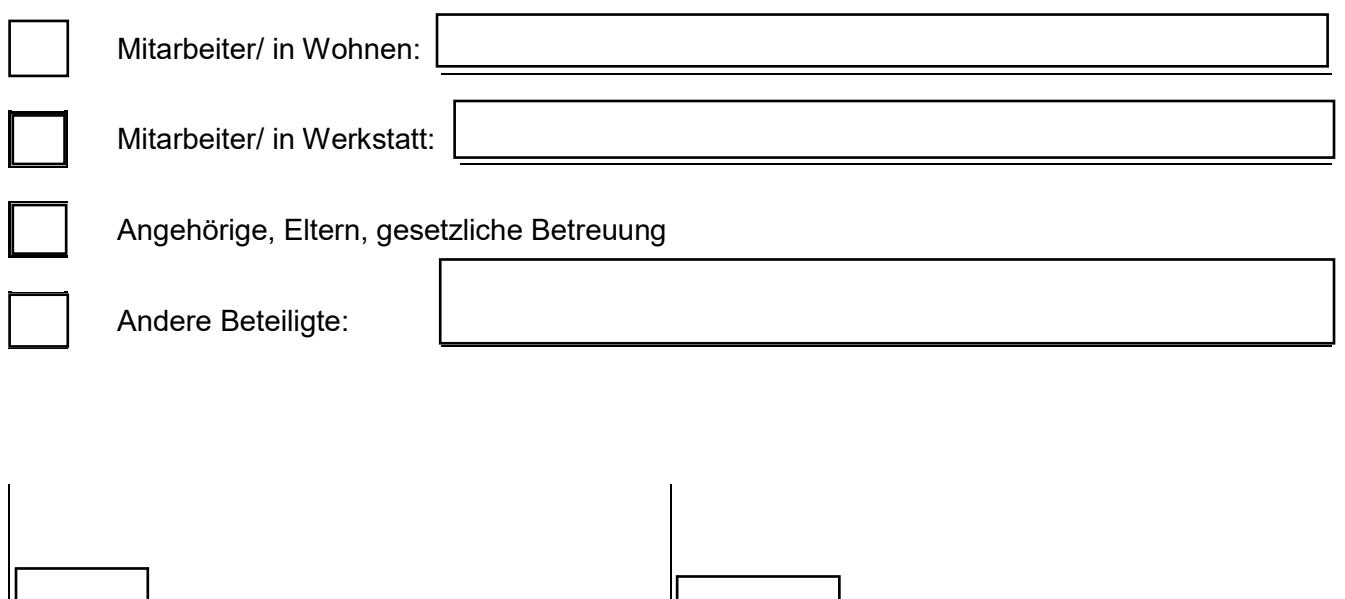

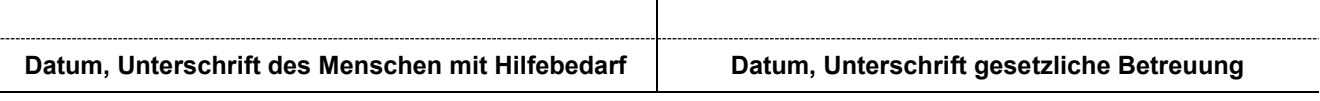

Ich bin damit einverstanden, dass die persönlichen Daten meiner /meines Betreuten an die Mitarbeiter\*innen des LVR-Institutes weitergegeben werden. Ich bin damit einverstanden, dass das LVR-Institut Kompass die für die Antragstellung notwendigen Informationen an das Fallmanagement und an den medizinisch psychologischen Dienst des Kostenträgers weiterleitet.

Ich beauftrage hiermit das LVR-Institut Kompass mit der Aufnahme der Beratungstätigkeit für oben dargestellten Hilfebedarf.